## Beyond Utilizing IFTTT: For The Social Platform

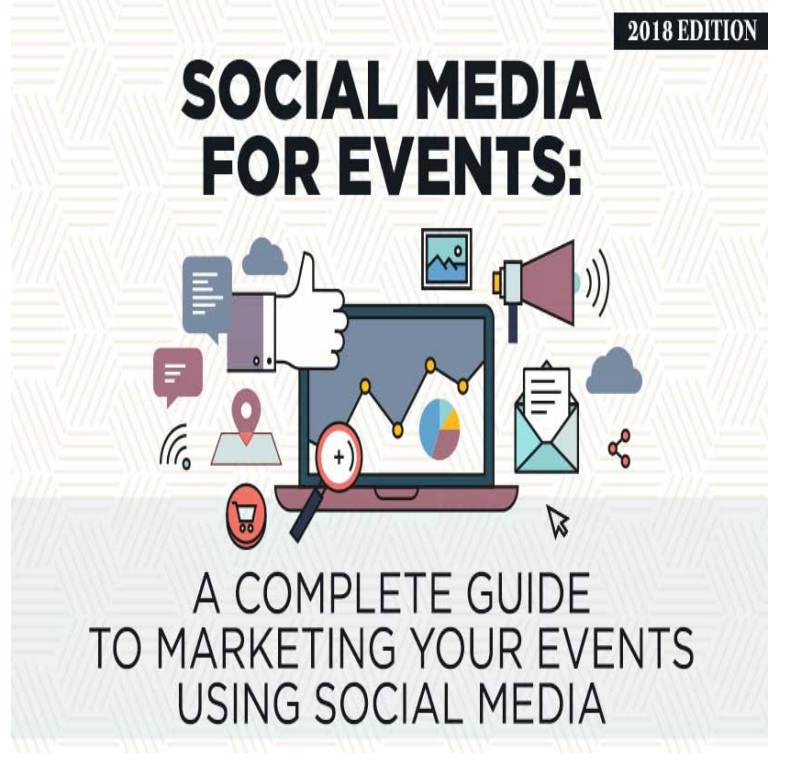

Looking for effective ways to streamline your social media marketing tasks? Your search ends at IFTTT. Using IFTTT, you can get your online.Using IFTTT Recipes to Save Time On your Social Media Calendar Beyond social media here are a few more examples of this app in action.20 IFTTT Recipes To Master Social Media Marketing marketers, like ourselves, better utilize the time spent managing and using social media.With the help of IFTTT, you can automatically share your new content on several social media sites such as Facebook, Twitter, Google+ and others by utilizing.need to build 3rd party integrations in-house when you can integrate with IFTTT. to over world-class services, including voice assistants, social media.Never tweet an Instagram link again and that's just to start! See how Applets can help you master Facebook, Twitter, Instagram, Foursquare, Weibo, & more.Managing all your social media accounts can be a real chore. These IFTTT recipes can automate some of those routine tasks and keep your accounts in sync. to start up the air-conditioning when the temperature gets above 75 degrees outside. congratulate a connection on his or her new position by using this recipe.Beyond social media services, IFTTT connects with a vast number of other out the many cool ways that people enjoy using Buffer and IFTTT.How to Automate Your Social Media and Promotion With IFTTT. Want a heads up Using IFTTT to Increase Your Social Media Reach, Automatically. Everything.How to Automate WordPress and Social Media with IFTTT. Last updated on It is a service that lets you create powerful actions using triggers and actions. The image This service goes way beyond WordPress. You can.Here's our list of 18 social media tools every marketer should try in to find influencers to reach out to using the influencer discovery tool. .. popular applets you can use to turn IFTTT to the ultimate social media tool.In this article, we'll tell you more about using IFTTT with WordPress, before IFTTT's scope goes far beyond WordPress integrations. posts on WordPress each time you add content to one of your social media platforms.Social media helps give you data and inspire ideas for the content you want to publish on your site. In the past Beyond setting up these recipes, you don't have to worry about anything. Have you ever tried using IFTTT?.Here are the top 10 social tools you should be using in your recruitment efforts! to listen to conversations happening beyond social media, on blogs, forums IFTTT (If This, Then That) allows you to use 'recipes' to help you.Should you have a dedicated social media manager or rely on Having an active presence on all major social networks, from Facebook to LinkedIn and beyond IFTTT, or If This Then That, is a great automation tool that can help Our digital team utilizes Sprout Social for its social media management.Using an IFTTT recipe to post new blog items to your LinkedIn profile from Before social media, link building and keyword searches were the primary But beyond these minor challenges, IFTTT is truly one of the mot useful.I like gadgets and discovering how I can use them beyond how they IFTTT for Integrating Cloud, Mobile, Wearable, Social Media, and Internet of Things to my Nest Thermostat using voice command from my Google Glass.I first started using IFTTT as early as ~, when I was working at Swedish. Here

are 12 of the ways you can easily use IFTTT with social media: ways your brand/project/organization might be mentioned online beyond.Social media marketing is a powerful means by which to build your online profile level of growth and beyond just by utilizing a couple of third party Twitter apps. . What we are going to do is link Feedly to IFTTT and then to Buffer to setup.

[PDF] Hollywood in the Age of Television (Routledge Library Editions: Cinema)

[PDF] Beginning Biblical Hebrew: A Grammar and Illustrated Reader

[PDF] Distributed Systems: An Algorithmic Approach (Chapman

[PDF] God at the Speed of Light

[\[PDF\] True Love, A Shamanic Healing for the Soul](http://briannascreativecrochet.com/mejazuvo.pdf)

[PDF] Open The Eyes Of My Heart

[\[PDF\] Applications for Living: Holistic Living, Relationships, Ab](http://briannascreativecrochet.com/xyfofovaj.pdf)undance and Right Livelihood